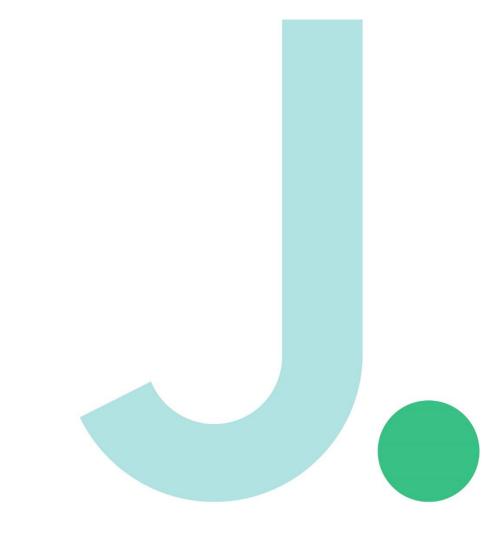

# Janison.

## **Janison Replay**

## Release notes

R24.03.01

Build numbers:

Windows: 5.6.30 MacOS: 5.7.9

Android: 5.6.39 iOS: 5.6.58

### **Bug fixes**

#### **Not OS Specific**

- Fixed a screen loop when notifications pop up. Replay would detect notifications it had triggered as attempts to leave the test and would enter a "focus pull" loop. Replay would then safe exit as it had lost focus. This exception has been added to allow focus to be lost to pop-ups directly triggered by Replay itself.
- Regression introduced in JOR-8 meant that clipboard cleaning was not correctly being done. We have reverted the changes to clean the clipboard when exiting.
- Janison Logo within test player was opening the Janison site in a new window. This grabbed focus and caused Replay to safe exit as it had lost focus. Now the link will open within Replay. Please note, authors should not include links to websites within tests designed to be delivered by Replay.

#### Windows

 Microsoft Teams updated its process names with the rollout of the new MS Teams. We have added the new Microsoft Teams to prohibited processes on Windows and MacOS.

#### **MacOS**

- Blocked the key combination "CMD + ." on MacOS when running Replay. This was allowing users to access the desktop and causing a safe exit.
- Fixed disabling of context menu not working. We previously blocked right clicking on a MacOS device. This prevented context menus opening that allowed a number of way to break sterile exam conditions. There was a regression that prevented this block, but it is now restored.
- Resolved an issue where exiting Replay on MacOS would sometimes result in half the home screen being black. This was resolved by removing the animation when Replay is closing, as some versions of MacOS has trouble with this.
- Issues with Replay's start-up behaviour on MacOS incorrectly connecting to Insights domains based on previous installation defaults have been resolved. Replay will now correctly connect to a pre-configured domain or will ask the user to enter the correct domain if none is pre-configured.

#### iOS

An issue was found with Apple's latest iOS upgrade for iPads, that caused WebKit to no longer handle Audio
in a way that was expected and throw errors. This was found to be unrelated to Replay code-base, so the
official recommendation now is to upgrade all iPads to iOS 17.3 or later.

#### Android

• The "Debug#logs!" command was not allowing a user to export the logs to the location of their choice, and default log locations were empty. This functionality has now been restored.

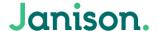

## **Improvements**

### Not OS specific

- Code signing certificates updated for Windows and Mac which required a new build.
- Implemented AppInfoProvider on different platforms to display the version correctly on MacOS, Android and Windows when building in our new Github process.

#### MacOS & iOS

 Replay iOS and MacOS have been upgraded to use notarytool for signing instead of altool, as altool is being deprecated.

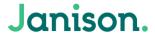